## **Table of Contents**

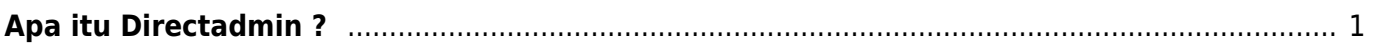

## <span id="page-2-0"></span>**Apa itu Directadmin ?**

Directadmin adalah software control panel hosting yang berfungsi untuk memudahkan pelanggan mengatur dan memanajemen data website, email, ftp, subdomain, database dan lainya.

## Subcontent

- [Bind Named Custom Query Log](https://www.pusathosting.com/kb/directadmin/bind-named-custom-query-log)
- [Build Missing Directadmin Domainowners](https://www.pusathosting.com/kb/directadmin/build-missing-domainowners)
- [Cara Disable Mod Security di Directadmin](https://www.pusathosting.com/kb/directadmin/cara-disable-mod-security-di-directadmin)
- [Cara Login ke Directadmin](https://www.pusathosting.com/kb/directadmin/cara-login)
- [Cara Login ke Wordpress menggunakan Softaculous di Directadmin](https://www.pusathosting.com/kb/directadmin/cara-login-ke-wordpress-via-softaculous)
- [Cara Transfer Memindahkan Data Antar Akun Hosting](https://www.pusathosting.com/kb/directadmin/cara-transfer-memindahkan-data-antar-akun)
- [Delete Mail Queue Berdasarkan Domain atau Frozen](https://www.pusathosting.com/kb/directadmin/exim-delete-queue-spesiric-domain-frozen)
- [Directadmin : Urgent A brute force attack has been detected in one of your service logs](https://www.pusathosting.com/kb/directadmin/urgent_a_brute_force_attack_has_been_detected_in_one_of_your_service_logs)
- [Directadmin Backup Opsi Backup](https://www.pusathosting.com/kb/directadmin/backup)
- [Directadmin Build PHP 7.4 Error No package 'libzip' found](https://www.pusathosting.com/kb/directadmin/no-package-libzip-found)
- [Directadmin Cloudlinux "Resource Usage" Blank](https://www.pusathosting.com/kb/directadmin/memperbaiki-resource-usage-blank)
- [Directadmin Command Rewrite User Httpd Confs](https://www.pusathosting.com/kb/directadmin/rewrite-httpd-conf-user)
- [Directadmin Complete Tally Command List](https://www.pusathosting.com/kb/directadmin/tally-command)
- [Directadmin CSF Pignore](https://www.pusathosting.com/kb/directadmin/csf-pignore)
- [Directadmin Custom Hooks Daftar Lengkap](https://www.pusathosting.com/kb/directadmin/directadmin-hooks)
- [Directadmin Disable Change Domain | Disable Ubah Domain](https://www.pusathosting.com/kb/directadmin/disable-change-domain-setup)
- [Directadmin Disable File Manager Usage Count / Menghitung Kuota Disk](https://www.pusathosting.com/kb/directadmin/disable-filemanager-usage-count)
- [Directadmin Disable Notifikasi Email ke User](https://www.pusathosting.com/kb/directadmin/disable-user-email-notification)
- [Directadmin DNS Management](https://www.pusathosting.com/kb/directadmin/dns-management)
- [Directadmin DNS Multi Server & Konfigurasi](https://www.pusathosting.com/kb/directadmin/dns-multiserver)
- [Directadmin Error fs\\_quota: cannot set limits: Function not implemented](https://www.pusathosting.com/kb/directadmin/directadmin-cant-set-limit-xfs-uquota-gquota)
- [Directadmin File Manager Lambat](https://www.pusathosting.com/kb/directadmin/file-manager-lambat)
- [Directadmin Global Modsecurity Rules](https://www.pusathosting.com/kb/directadmin/global-modsecurity-rules)
- [Directadmin Konfigurasi Limit Email / Batasan Email](https://www.pusathosting.com/kb/directadmin/email-limit)
- [Directadmin Mass Script Update DNS](https://www.pusathosting.com/kb/directadmin/mass-script-dns-update)
- Directadmin max per email send limit
- [Directadmin Mendapatkan Seluruh Daftar Domain](https://www.pusathosting.com/kb/directadmin/mendapatkan-daftar-domain-keseluruhan)
- [Directadmin Rebuild Missing User List / Blank User List](https://www.pusathosting.com/kb/directadmin/rebuild-blank-users-list)
- [Disable Named Log Cache Denied](https://www.pusathosting.com/kb/directadmin/disable-named-log-cache-denied)
- [Fitur Istimewa Directadmin](https://www.pusathosting.com/kb/directadmin/fitur)
- [Installasi Directadmin](https://www.pusathosting.com/kb/directadmin/installasi-directadmin)
- [Membuat Router di Exim Filter Berdasarkan Domain](https://www.pusathosting.com/kb/directadmin/exim-email-router-filter-berdasar-domain)
- [Mengaktifkan Akses SSL/Htpps Control Panel Directadmin Port 2222](https://www.pusathosting.com/kb/directadmin/ssl-port-2222)
- [Mengaktifkan SSL Wildcards Directadmin.conf](https://www.pusathosting.com/kb/directadmin/mengaktifkan-ssl-wildcard)
- [Menghapus Exim Queue berdasar String Domain Tertentu](https://www.pusathosting.com/kb/directadmin/exim-menghapus-email-queue-untuk-string-domain-tertentu)
- [Merubah Custom Info POP/Imap Server pada Template Directadmin](https://www.pusathosting.com/kb/directadmin/custom-pop-imap-info-template)
- [Merubah Password Email di Directadmin Tanpa Login](https://www.pusathosting.com/kb/directadmin/merubah-password-email-di-directadmin-tanpa-login)
- [Merubah Port Directadmin](https://www.pusathosting.com/kb/directadmin/merubah-port-directadmin)
- [Panduan Directadmin Reseller Level](https://www.pusathosting.com/kb/directadmin/reseller-level)
- [Script Update Directadmin](https://www.pusathosting.com/kb/directadmin/update-directadmin)
- [Service Mysql Di Directadmin](https://www.pusathosting.com/kb/directadmin/mysql)
- [Solusi Directadmin Error : user too large, delete on background The process will actually just be](https://www.pusathosting.com/kb/directadmin/user-too-large-delete-on-background) [the dataskq](https://www.pusathosting.com/kb/directadmin/user-too-large-delete-on-background)
- [Solusi Directadmin Rejected EHLO Bad HELO Host impersonating domain name](https://www.pusathosting.com/kb/directadmin/exim-rejected-ehlo-or-helo-bad-helo-host-impersonating-domain-name)
- [Solusi Error 406 Not Acceptable](https://www.pusathosting.com/kb/directadmin/406-not-acceptable)
- [Tutorial Directadmin Level User](https://www.pusathosting.com/kb/directadmin/user-level)

From: <https://www.pusathosting.com/kb/> - **PusatHosting Wiki**

Permanent link: **<https://www.pusathosting.com/kb/directadmin?rev=1531316439>**

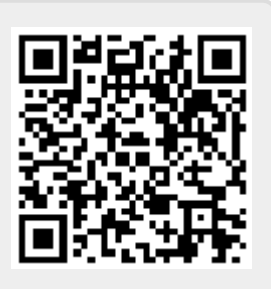

Last update: **2018/07/11 09:40**